## Exercício

- Crie um programa que recebe <sup>o</sup> valor <sup>e</sup> N <sup>e</sup> M <sup>e</sup> gera um labirinto <sup>N</sup> <sup>x</sup> M(1 <sup>=</sup> parede; <sup>0</sup> <sup>=</sup> caminho). Imprima esse labirinto na tela.
- Todo labirinto precisa ter uma entrada, uma saída <sup>e</sup> pelo menos uma solução
	- A entrada fica na primeira linha <sup>e</sup> <sup>a</sup> saída na última
	- Tente não criar labirintos triviais (retas, diagonais, etc)

## Criando labirintos

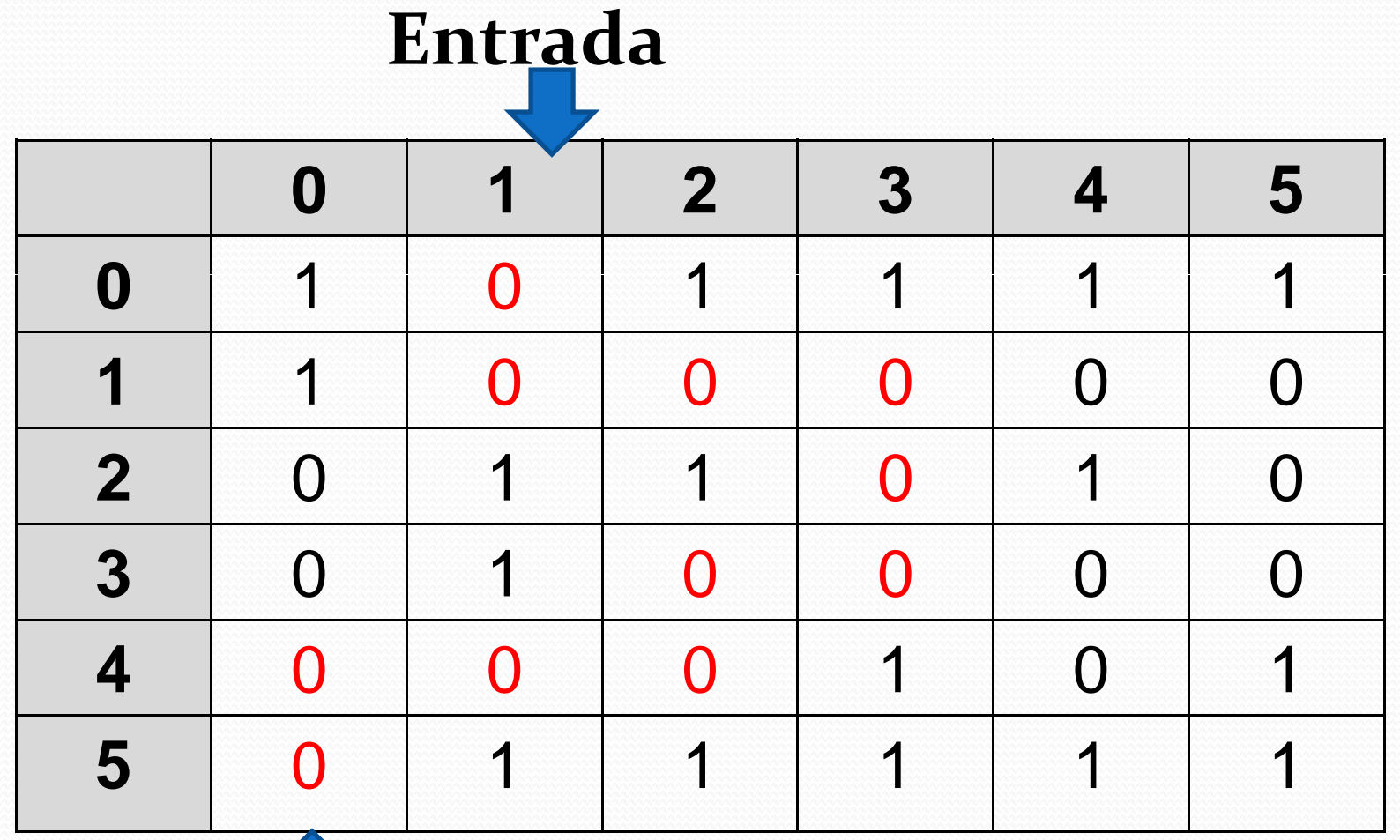

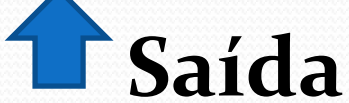